## МИНИСТЕРСТВО НАУКИ И ВЫСШЕГО ОБРАЗОВАНИЯ РОССИЙСКОЙ ФЕДЕРАЦИИ ФЕДЕРАЛЬНОЕ ГОСУДАРСТВЕННОЕ АВТОНОМНОЕ ОБРАЗОВАТЕЛЬНОЕ УЧРЕЖДЕНИЕ ВЫСШЕГО ОБРАЗОВАНИЯ «НАЦИОНАЛЬНЫЙ ИССЛЕДОВАТЕЛЬСКИЙ ТОМСКИЙ ПОЛИТЕХНИЧЕСКИЙ **УНИВЕРСИТЕТ»**

УТВЕРЖДАЮ Директор ШБИП Чайковский Д.В.  $-2020$   $\Gamma$ .

## РАБОЧАЯ ПРОГРАММА ДИСЦИПЛИНЫ **ПРИЕМ 2018 г.** ФОРМА ОБУЧЕНИЯ заочная

## «НАЧЕРТАТЕЛЬНАЯ ГЕОМЕТРИЯ И ИНЖЕНЕРНАЯ ГРАФИКА 2.1»

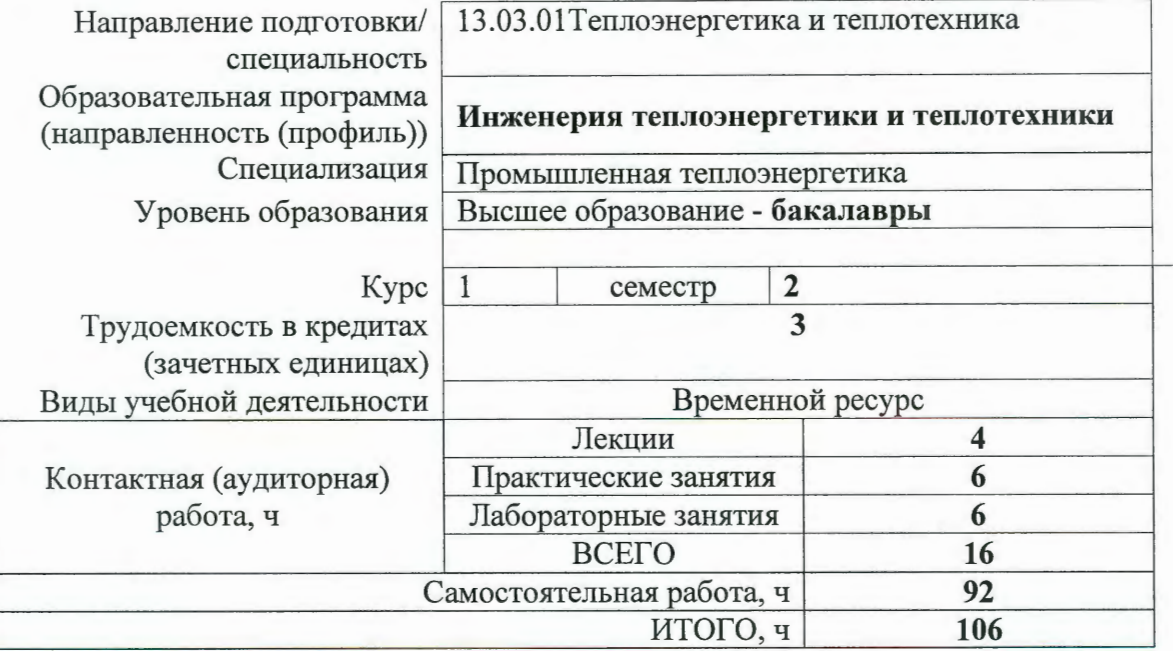

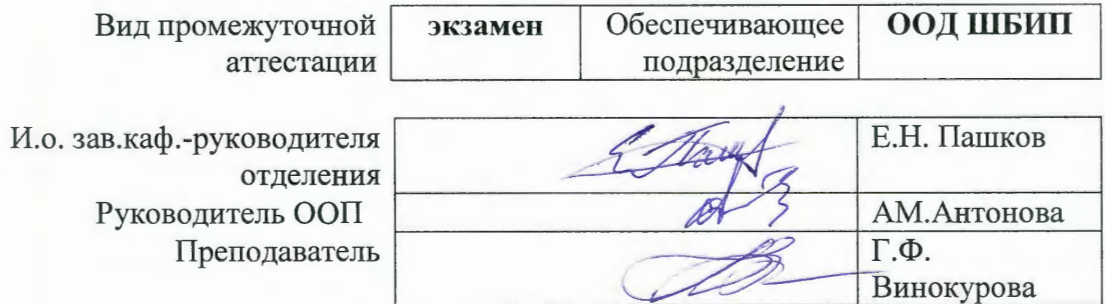

2020 г.

## 1.Цели освоения дисциплины (модуля)

Целями освоения дисциплины является формирование у обучающихся определенного ООП (п.5 Общей характеристики ООП) состава компетенций для подготовки к профессиональной деятельности.

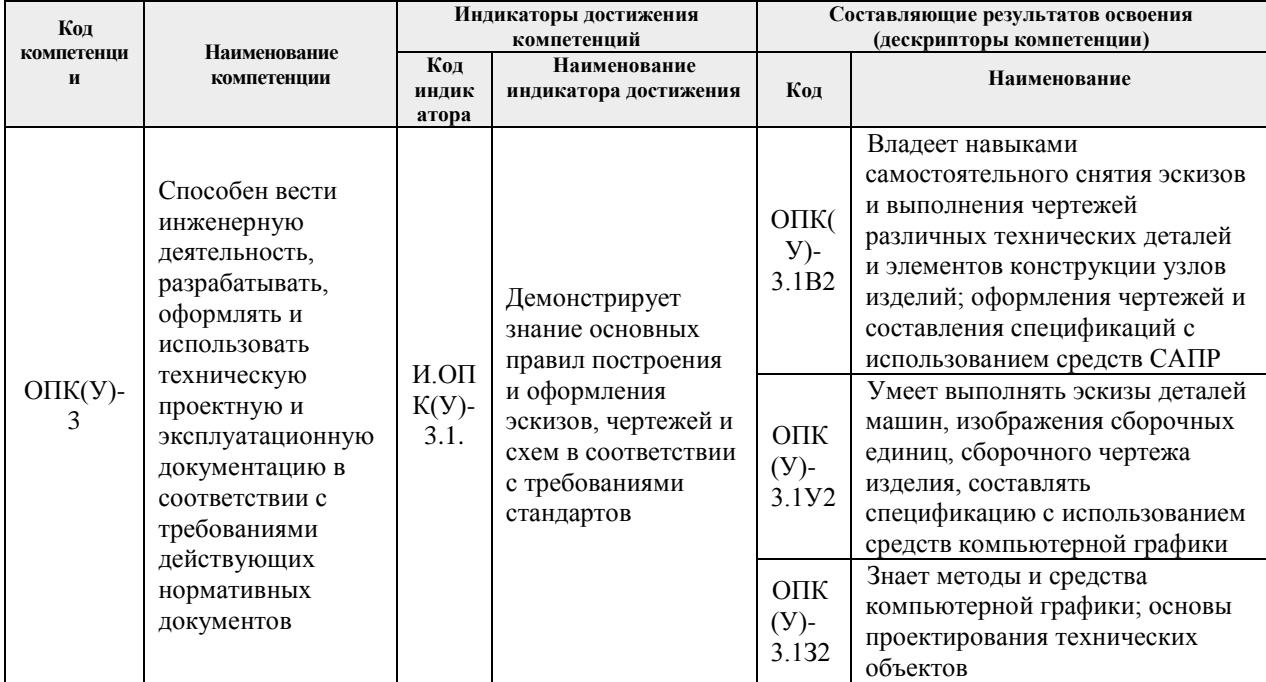

## 2. Место дисциплины (модуля) в структуре ООП

Дисциплина относится базовой части Блока 1 учебного плана образовательной программы.

## 3. Планируемые результаты обучения по дисциплине

После успешного освоения дисциплины будут сформированы результаты обучения:

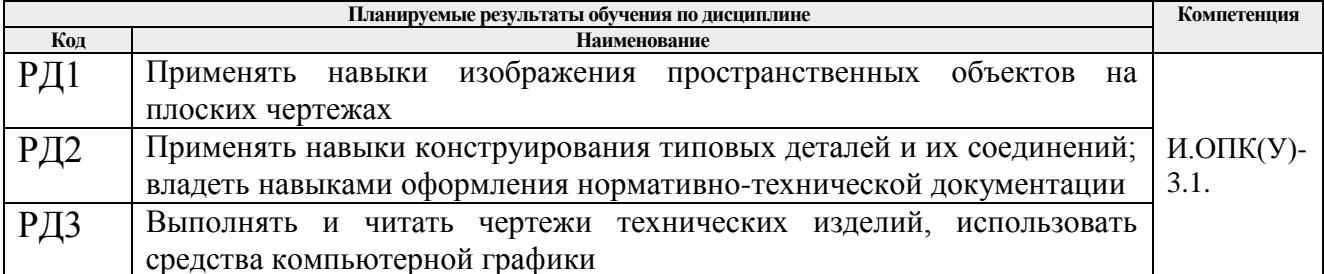

Оценочные мероприятия текущего контроля и промежуточной аттестации представлены в календарном рейтинг-плане дисциплины.

## 4. Структура и содержание дисциплины

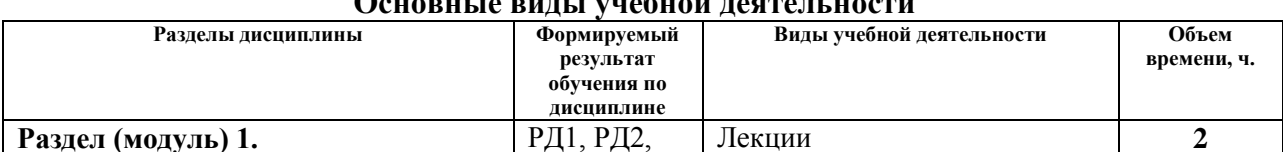

# Ланавича вині і унавнай паатапі насти

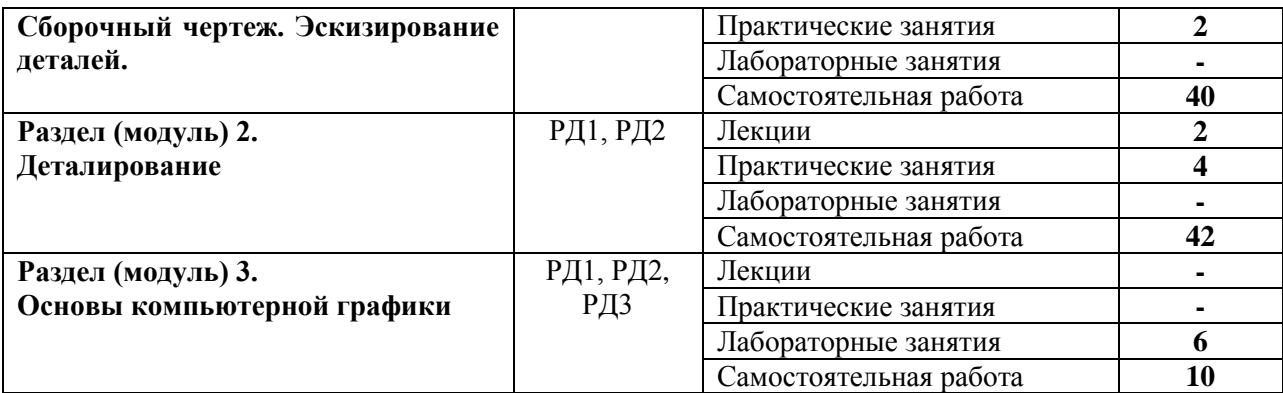

### Содержание разделов дисциплины:

## **Раздел 1.** *Сборочный чертеж. Эскизирование деталей*

Выполнение эскизов деталей, входящих в сборочную единицу, составление спецификации изделия и выполнение чертежа сборочной единицы.

### **Темы лекции:**

1. Сборочный чертеж. Спецификация. Эскизирование. **Темы практических занятий:**

### **Названия лабораторных работ:**

- 1. Выполнение твердотельной модели и чертежа детали.
- 2. Выполнение твердотельной модели и чертежа детали.

### **Раздел 2.** *Деталирование*

Из чертежа общего вида выполняются чертежи деталей и аксонометрия одной детали.

#### **Темы лекции:**

1. Деталирование.

### **Названия лабораторных работ:**

- 2. Выполнение твердотельной модели и чертежа детали.
- 3. Выполнение твердотельной модели и чертежа детали.

### **Раздел 3.** *Основы компьютерной графики*

Введение. Команды для создания и редактирования двухмерных чертежей. Твердотельное моделирование.

### **Названия лабораторных работ:**

- 1. Выполнение твердотельной модели и чертежа детали.
- **2.** Выполнение твердотельной модели и чертежа детали.
- 3. Создание твердотельной модели сборочной единицы
- 4. Создание спецификации и чертежа сборочной единицы по твердотельной модели

### **5. Организация самостоятельной работы студентов**

Самостоятельная работа студентов при изучении дисциплины (модуля) предусмотрена в следующих видах и формах:

 Работа с лекционным материалом, поиск и обзор литературы и электронных источников информации;

- Работа в электронном курсе (изучение теоретического материала, выполнение контролирующих мероприятий, работа в форумах);
- Изучение тем, вынесенных на самостоятельную проработку;
- Выполнение домашних заданий, расчетно-графических работ и домашних контрольных работ
- Подготовка к лабораторным работам и к практическим занятиям;
- Исследовательская работа и участие в научных студенческих конференциях, семинарах и олимпиадах
- Подготовка к оценивающим мероприятиям;

## **6. Учебно-методическое и информационное обеспечение дисциплины**

## **6.1. Учебно-методическое обеспечение**

## **Основная литература:**

- 1. Винокурова Г. Ф. Курс лекций по инженерной графике: учебное пособие [Электронный ресурс] / Г. Ф. Винокурова, Б. Л. Степанов; Национальный исследовательский Томский политехнический университет (ТПУ). — Томск: Изд-во ТПУ, 2014. —Доступ из корпоративной сети ТПУ.— Схема доступа: <http://www.lib.tpu.ru/fulltext2/m/2014/m391.pdf>
- 2. Чекмарев А. А. Инженерная графика: учебник для прикладного бакалавриата [Электронный ресурс] / А. А. Чекмарев; Высшая школа экономики (ВШЭ), Национальный исследовательский университет (НИУ). — 12-е изд., испр. и доп. —Москва: Юрайт, 2015. — Доступ из корпоративной сети ТПУ.- Схема доступа:<http://www.lib.tpu.ru/fulltext2/m/2015/FN/fn-80.pdf>
- 3. Левицкий В. С. Машиностроительное черчение и автоматизация выполнения чертежей: учебник для бакалавров [Электронный ресурс] / В. С. Левицкий. — Москва: Юрайт, 2014. — Доступ из корпоративной сети ТПУ.— Схема доступа:<http://www.lib.tpu.ru/fulltext2/m/2013/FN/fn-2404.pdf>

## **Дополнительная литература:**

- 1. Буркова С. П. Лабораторный практикум по компьютерному моделированию в САПР Autodesk Inventor: учебное пособие [Электронный ресурс] / С. П. Буркова, Г. Ф. Винокурова, Р. Г. Долотова; Национальный исследовательский Томский политехнический университет (ТПУ), Институт кибернетики (ИК), Кафедра начертательной геометрии и графики (НГГ). — Томск: Изд-во ТПУ, 2013. — Доступ из корпоративной сети ТПУ. — Схема доступа: <http://www.lib.tpu.ru/fulltext2/m/2014/m278.pdf>
- 2. Федоренко В. А. Справочник по [машиностроительному](file://///f1.main.tpu.ru/2021_Аккредитация/Базовая%20подготовка/РПД/ФГОС3++/Прием%202018/заочная/AppData/Local/AppData/Local/Packages/Microsoft.MicrosoftEdge_8wekyb3d8bbwe/2018/Федоренко%20В.%20А.%20Справочник%20по%20машиностроительному%20черчению%20/%20В.%20А.%20Федоренко,%20А.%20И.%20Шошин.%20-%20Стер..%20-%20Москва:%20Альянс,%202014.%20-%20416%20с.:%20ил..-%20Доступ%20из%20корпоративной%20сети%20ТПУ.%20–) черчению / В. А. [Федоренко,](file://///f1.main.tpu.ru/2021_Аккредитация/Базовая%20подготовка/РПД/ФГОС3++/Прием%202018/заочная/AppData/Local/AppData/Local/Packages/Microsoft.MicrosoftEdge_8wekyb3d8bbwe/2018/Федоренко%20В.%20А.%20Справочник%20по%20машиностроительному%20черчению%20/%20В.%20А.%20Федоренко,%20А.%20И.%20Шошин.%20-%20Стер..%20-%20Москва:%20Альянс,%202014.%20-%20416%20с.:%20ил..-%20Доступ%20из%20корпоративной%20сети%20ТПУ.%20–) А. И. Шошин. - Стер.. - Москва: Альянс, 2014. - 416 с.: ил..- Доступ из [корпоративной](file://///f1.main.tpu.ru/2021_Аккредитация/Базовая%20подготовка/РПД/ФГОС3++/Прием%202018/заочная/AppData/Local/AppData/Local/Packages/Microsoft.MicrosoftEdge_8wekyb3d8bbwe/2018/Федоренко%20В.%20А.%20Справочник%20по%20машиностроительному%20черчению%20/%20В.%20А.%20Федоренко,%20А.%20И.%20Шошин.%20-%20Стер..%20-%20Москва:%20Альянс,%202014.%20-%20416%20с.:%20ил..-%20Доступ%20из%20корпоративной%20сети%20ТПУ.%20–) сети ТПУ. – Схема доступа: <http://www.lib.tpu.ru/fulltext2/m/2013/FN/fn-2404.pdf>
- 3. Компьютерная графика: учебное пособие по компьютерному моделированию в САПР AutoCAD [Электронный ресурс] / Н. А. Антипина [и др.]; Томский политехнический университет (ТПУ). — Томск: Изд-во ТПУ, 2007. — Доступ из сети НТБ ТПУ. — Схема доступа: <http://www.lib.tpu.ru/fulltext3/m/2008/m14.pdf>

### **6.2 Информационное обеспечение и программное обеспечение**

Internet-ресурсы (в т.ч. в среде LMS MOODLE и др. образовательные и библиотечные ресурсы):

**1."Начертательная геометрия и инженерная графика 2.2.**  <http://eor.lms.tpu.ru/mod/assign/view.php?id=13071>

Курс «Начертательная геометрия и инженерная и графика 2.2» предназначен для студентов технических специальностей. Модули логически завершены и содержат описание видов учебной деятельности по освоению студентами материала курса. Каждый учебный модуль включает лекционный материал, тестовые задания, перечень индивидуальных домашних работ, дополнительные материалы.

- 1. Оценка студентами значимости дисциплины Инженерная графика Концепт 2014 год №6<https://e.lanbook.com/reader/journalArticle/271668/#6>
- 2. Электронно-библиотечная система «Лань». Опыт создания и внедрение учебно-методического депозитария по начертательной геометрии и инженерной графике Вестник Новосибирского государственного педагогического университета 2014 год №2 <https://e.lanbook.com/reader/journalArticle/120217/#6>
- 3. Мультимедиа курс Начертательная геометрия инженерная и компьютерная графика опыт разработки и внедрения Вестник Новосибирского государственного педагогического университета 2014 год №4 <https://e.lanbook.com/reader/journalArticle/127614/#9>

Используемое лицензионное программное обеспечение (в соответствии с **Перечнем лицензионного программного обеспечения ТПУ)**:

Adobe Acrobat Reader DC, Adobe Flash Player, Amazon Corretto JRE 8, Autodesk AutoCAD Mechanical 2015 Education, Autodesk Inventor Professional 2015 Education, Microsoft Office 2007 Standard Russian Academic, Design Science MathType 6.9 Lite, Document Foundation LibreOffice, Far Manager, Google Chrome, Mozilla Firefox ESR, Notepad++, WinDjView, 7-Zip, Zoom

### **7. Особые требования к материально-техническому обеспечению дисциплины** В учебном процессе используется следующее оборудование

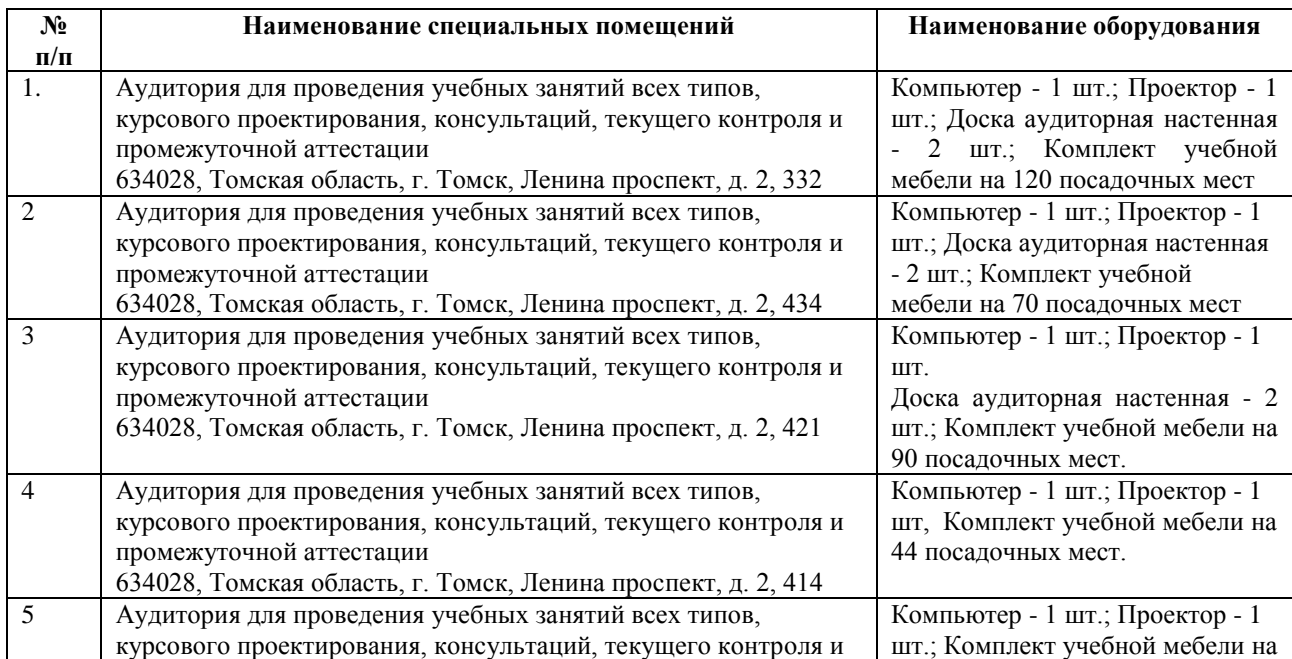

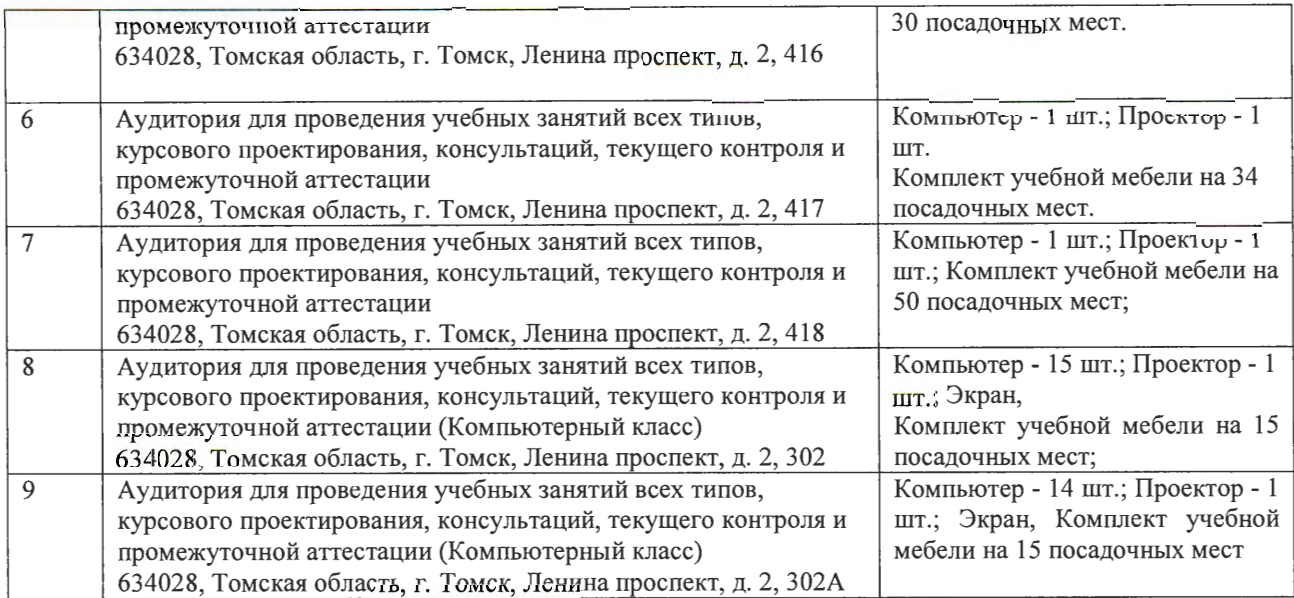

Рабочая программа составлена на основе Общей характеристики образовательной программы по направлению 13.03.01 «Теплоэнергетика и теплотехника» специализация «Промышленная теплоэнергетика» (приема 2018 г., заочная форма обучения).

Разработчик(и):

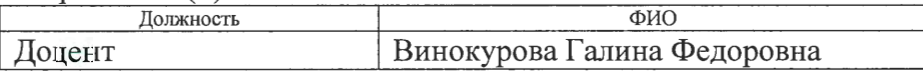

Программа одобрена на заседании ООД (протокол от «04» мая 2018г. №3).

И.о. зав.каф.-руководителя ООД ШБИП

доцент Винокурова I алина Федоровна<br>Программа одобрена на заседании ООД (протокол от «04» мая 2018г. №3).<br>И.о. зав.каф.-руководителя ООД ШБИП к.т.н, доцент Ге.Н. Пашков/подпись /Е.Н. Пашков/

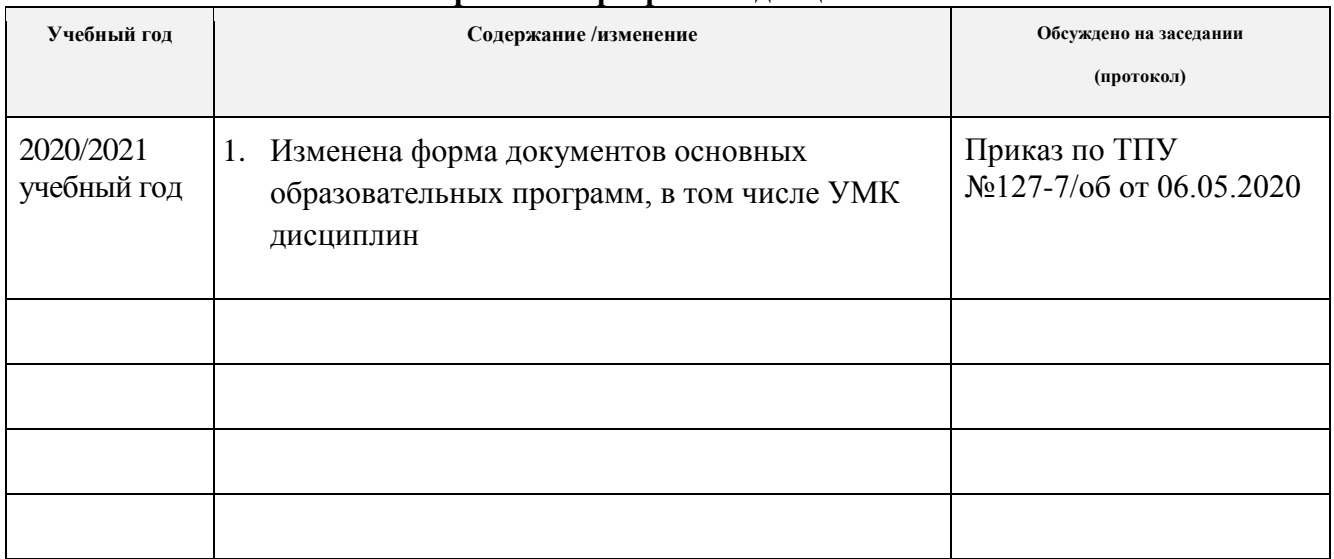

## **Лист изменений рабочей программы дисциплины:**